# **Photoshop 2021 (Version 22.4.3) Product Key Full [32|64bit]**

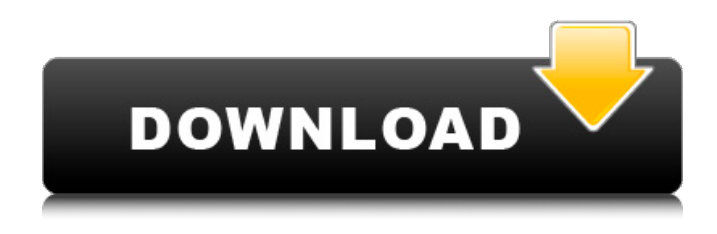

#### **Photoshop 2021 (Version 22.4.3) Crack+ Download**

To switch to the Library mode, choose View→Library, and then choose Mode→Library. A Library panel opens, showing all your images and the various choices you've set for the view.  $***$  # Digitizing photographs This chapter describes the process of converting the image on a scanner. Scanning is a much cheaper way to create digitized images, but at the expense of quality. The images that you get back are usually only 256 pixels in height, and can have a resolution of just 3 to 8 pixels per inch. If you'd rather not deal with these limitations, save the original image, create a new image, then start the process of scanning.  $***$  ## Creating a New Image After you create a new file, Photoshop offers a conversion to Adobe RGB (1998, 2003, 2007) or sRGB (1998, 2003, 2007) if you've changed the quality settings to that format. The next section, "Setting the Resolution," explains how to change the resolution to the custom size you need.

#### **Photoshop 2021 (Version 22.4.3) Crack + For Windows 2022**

If you are new to Photoshop or are not certain whether you need a professional or an alternative, we've made a handy guide to help you choose. Professional The professional version of Photoshop is used for all image editing, web design and graphic design projects. It is available for both macOS and Windows. The most popular price is \$1,199. Advantages Offers more tools than other versions; has both the Guided Edit and Expert mode tools to make certain tasks fast and convenient. Uses a wider variety of tools than alternative versions. These include resizing, cropping, rotating, color adjustments, creating effects, adding text, and even drawing. Uses a professional colour space. This is a standard so that pixels are always the same. Has many built-in tools for building text, logos and other vector graphics. With a large and active community, there are plenty of free tutorials, books, and resources for all types of image editing. It's a reliable, established tool with lots of support. Advantages Easier to use than alternative versions. There are fewer features than alternative versions. Uses the same colour space as Photoshop, which makes editing photos and illustrations easier. There is a large community with lots of free tutorials, books and resources. There are more tools to help you edit photos. Advantages Very quick to learn. It has many different kinds of image editing tools. The colour space is very easy to use. There are many tutorials and resources. There are lots of Photoshop alternatives such as Adobe Lightroom, Gimp, Affinity Photo, and Krita. Advantages Full featured Available on all platforms. Free versions eBooks and tutorials Gimp GIMP is a free

software project designed to achieve an image-manipulation program similar to the widely used image-editing program, Photoshop. It supports layers, brush, gradient, pattern, and all filters and tools of Photoshop. GIMP supports the following operating systems: GNU/Linux, OS X, FreeBSD, NetBSD, OpenBSD, Windows, and the AUR. Gimp-Print An editor designed for printing, Gimp-Print offers users the means to import PSD files and generate r 388ed7b0c7

### **Photoshop 2021 (Version 22.4.3) Crack+ License Key Full**

because it does not satisfy even the narrow meaning of the term "brand name". The record discloses that the second bottle was sold in the "Clio" or "Enquirer" store and not in a \*395 store that carried the "Gentleman's Companion". Having reviewed the record, we find no abuse of discretion. We also find no misapplied legal principles to a manifest injustice or wrong. Our finding hereinabove regarding service of the notice is not changed. Therefore, defendants' motion to strike the record is denied, and the judgment is affirmed. Costs to plaintiff. EATHER, C.J., and MORRIS, HENDERSON, and FINCH, II., concur. Q: Parsing an array of objects given a json string in java I have an array of object. These object have 3 data Strings. I also have a number of string separated by a comma. String Json = "[{"output\_path" : "path\_to\_file.csv","input\_path" : "path\_to\_file.csv","job\_name" : "sample"}]"; I tried to extract the "output path", "input path" and "job name" like this but I don't know where the number after the comma is come from. ISONParser parser = new ISONParser(); Object obj = parser.parse(Json); String job\_name = ((JSONObject)obj).get("job\_name").toString(); String output path = ((JSONObject)obj).get("output path").toString(); String input path = ((JSONObject)obj).get("input\_path").toString(); A: You would need to use a JSONArray, rather than an JSONObject as you have. If it were me, I would use javax.json.Json.parse(), since that's what you appear to be using anyway. String job name  $= ((JSONArray)$ json.parse("[ ${^{\{}}"$ output path" : "path\_to\_file.csv","input\_path" : "path\_to\_file.csv","job\_name" : "sample"}]")).getJSONObject(0).get("job\_name").toString(); String output\_path = ((JSONArray)json.parse("[{"

#### **What's New in the?**

Daphne Blunt Daphne Blunt, (1868–1943) was a noted British horticulturist, gardener and writer whose books were popular in the first half of the twentieth century. Born in London, she had an adventurous childhood, living in many cities and states on her father's job as a freight forwarding agent. Horticultural career Blunt made her first garden at her childhood home in Bedford. A year later she went to Lancing College and after two years, left to focus on her horticultural career. On summer visits, her father took her to orchids in the Lake District and Yorkshire. She learned how to propagate new varieties by seed and cuttings and she also learned to care for them. Blunt was a regular at the Royal Horticultural Society (RHS) meetings until her death. She was a member of the society from 1902 to 1944. She was a farmer when she decided to specialize in breeding early and mid season flowering bulbs, taking them as early as 1887 to the RHS show at Chatsworth House in Derbyshire. Her bulbs were given the variety designation "Blunt's Hybrid" after her, but have since been renamed. Her bulbs were popular due to their attractive flowers, easy care and hardiness. Her experimental breeding work began with the hybridization of Snowball and Strabo as Snowball had late flowering varieties and Strabo had very early flowering varieties. In 1890, Blunt took her bulbs to George S. Arthur and they were registered in his name in 1893 as a variety named GSA 23. In 1896, Blunt published a book on annuals called Songs of the Spring. It was updated in 1910 and revised in 1913. Her publications focused on horticulture, including garden displays and recipes, but her writing also included more serious, non-gardening issues. Later life and death Blunt's health deteriorated in her later years and in 1917 she had a lung operation that affected her memory and her ability to write. She died the following year. References Category:1868 births Category:1943 deaths Category:English gardeners Category:English women writers Category:People from London the subject of a lawsuit. A plaintiff bears the burden of proving that an exception to privilege applies. The applicable exception to be considered here is the exception for situations in which a party engages in litigation to

## **System Requirements:**

Minimum: Windows 7 or later Intel Core i3 or AMD Phenom X4 4GB of RAM (8GB recommended) ATI Radeon HD 4890 / Nvidia GTX 295 (or better) 60GB of free HDD space 1280x800 or higher resolution

Related links:

<https://unsk186.ru/photoshop-2021-version-22-5-serial-key-latest-128279/>

[https://wakelet.com/wake/Yh1JNDC\\_bCxbvREQPGzmr](https://wakelet.com/wake/Yh1JNDC_bCxbvREQPGzmr)

[http://bookmanufacturers.org/wp-content/uploads/2022/07/Photoshop\\_CC\\_2019\\_Version\\_20\\_Patch\\_fu](http://bookmanufacturers.org/wp-content/uploads/2022/07/Photoshop_CC_2019_Version_20_Patch_full_version__Free_Registration_Code_Download_For_PC_Up.pdf) [ll\\_version\\_\\_Free\\_Registration\\_Code\\_Download\\_For\\_PC\\_Up.pdf](http://bookmanufacturers.org/wp-content/uploads/2022/07/Photoshop_CC_2019_Version_20_Patch_full_version__Free_Registration_Code_Download_For_PC_Up.pdf)

<https://myvideotoolbox.com/photoshop-cs6-hacked-with-license-code/>

[https://roundabout-uk.com/wp-content/uploads/Adobe\\_Photoshop\\_2021\\_version\\_22\\_Install\\_Crack\\_\\_W](https://roundabout-uk.com/wp-content/uploads/Adobe_Photoshop_2021_version_22_Install_Crack__With_License_Key_PCWindows.pdf) ith License Key PCWindows.pdf

<https://domainedns.com/wp-content/uploads/2022/07/gerpeon.pdf>

[https://libertytrust-bank.com/wp-content/uploads/2022/07/Photoshop\\_2021\\_Version\\_222.pdf](https://libertytrust-bank.com/wp-content/uploads/2022/07/Photoshop_2021_Version_222.pdf) <https://trello.com/c/nI5K0Qg8/97-adobe-photoshop-2022-version-230-keygen-keygen-mac-win> [http://www.townlifeproperties.com/wp-content/uploads/2022/07/Adobe\\_Photoshop\\_CC\\_2018.pdf](http://www.townlifeproperties.com/wp-content/uploads/2022/07/Adobe_Photoshop_CC_2018.pdf) <http://sehatmudaalami65.com/?p=30107>

[https://thebrothers.cl/adobe-photoshop-cs4-serial-number-and-product-key-crack-product-key-mac](https://thebrothers.cl/adobe-photoshop-cs4-serial-number-and-product-key-crack-product-key-mac-win-april-2022/)[win-april-2022/](https://thebrothers.cl/adobe-photoshop-cs4-serial-number-and-product-key-crack-product-key-mac-win-april-2022/)

<https://alafdaljo.com/photoshop-2020-version-21-keygen-for-lifetime-for-pc-march-2022/> <https://pneuscar-raposo.com/photoshop-2021-version-22-3-1-key-generator-activation-code-2022/> [https://www.stayza.com/wp-content/uploads/2022/07/Adobe\\_Photoshop\\_CC\\_2015\\_version\\_17.pdf](https://www.stayza.com/wp-content/uploads/2022/07/Adobe_Photoshop_CC_2015_version_17.pdf) <http://fajas.club/2022/07/05/photoshop-2022-version-23-4-1-crack-keygen-with-key-win-mac-2022/> <http://testthiswebsite123.com/?p=3083>

<http://eventaka.com/?p=26400>

[http://niradum.yolasite.com/resources/Adobe-Photoshop-EXpress-Crack-With-Serial-Number--Free-](http://niradum.yolasite.com/resources/Adobe-Photoshop-EXpress-Crack-With-Serial-Number--Free-MacWin-2022.pdf)[MacWin-2022.pdf](http://niradum.yolasite.com/resources/Adobe-Photoshop-EXpress-Crack-With-Serial-Number--Free-MacWin-2022.pdf)

[https://zeroimpact-event.com/wp-content/uploads/2022/07/Adobe\\_Photoshop\\_2022\\_version\\_23\\_Nulle](https://zeroimpact-event.com/wp-content/uploads/2022/07/Adobe_Photoshop_2022_version_23_Nulled__License_Key_Full_For_PC_2022.pdf) [d\\_\\_License\\_Key\\_Full\\_For\\_PC\\_2022.pdf](https://zeroimpact-event.com/wp-content/uploads/2022/07/Adobe_Photoshop_2022_version_23_Nulled__License_Key_Full_For_PC_2022.pdf)

[http://mairasua.yolasite.com/resources/Adobe-Photoshop-CC-2018-Version-19-Crack-Mega--For-](http://mairasua.yolasite.com/resources/Adobe-Photoshop-CC-2018-Version-19-Crack-Mega--For-PC.pdf)[PC.pdf](http://mairasua.yolasite.com/resources/Adobe-Photoshop-CC-2018-Version-19-Crack-Mega--For-PC.pdf)

[https://www.rosatugores.com/wp-content/uploads/Photoshop\\_2020\\_PCWindows.pdf](https://www.rosatugores.com/wp-content/uploads/Photoshop_2020_PCWindows.pdf) [http://fajas.club/wp-](http://fajas.club/wp-content/uploads/2022/07/Photoshop_2021_Version_225_jbkeygenexe___2022_New.pdf)

[content/uploads/2022/07/Photoshop\\_2021\\_Version\\_225\\_jbkeygenexe\\_\\_\\_2022\\_New.pdf](http://fajas.club/wp-content/uploads/2022/07/Photoshop_2021_Version_225_jbkeygenexe___2022_New.pdf) <https://indiatownship.com/photoshop-cc-2019-version-20-patch-full-version-win-mac/> <https://owned.black/wp-content/uploads/2022/07/harstar.pdf>

<https://volektravel.com/photoshop-2022-version-23-0-2-crack-with-serial-number-free/> [http://bankekhodro.com/qazwsx123456/uploads/2022/07/Adobe\\_Photoshop\\_2020\\_version\\_21.pdf](http://bankekhodro.com/qazwsx123456/uploads/2022/07/Adobe_Photoshop_2020_version_21.pdf) <http://acalec.yolasite.com/resources/Photoshop-CS4-For-PC.pdf>

<http://descargatelo.net/?p=28839>

<http://www.travelrr.com/?p=17877>

<https://burmarauto.com/photoshop-cc-2019-crack-patch-download-for-pc-updated/>